## **COMAU**

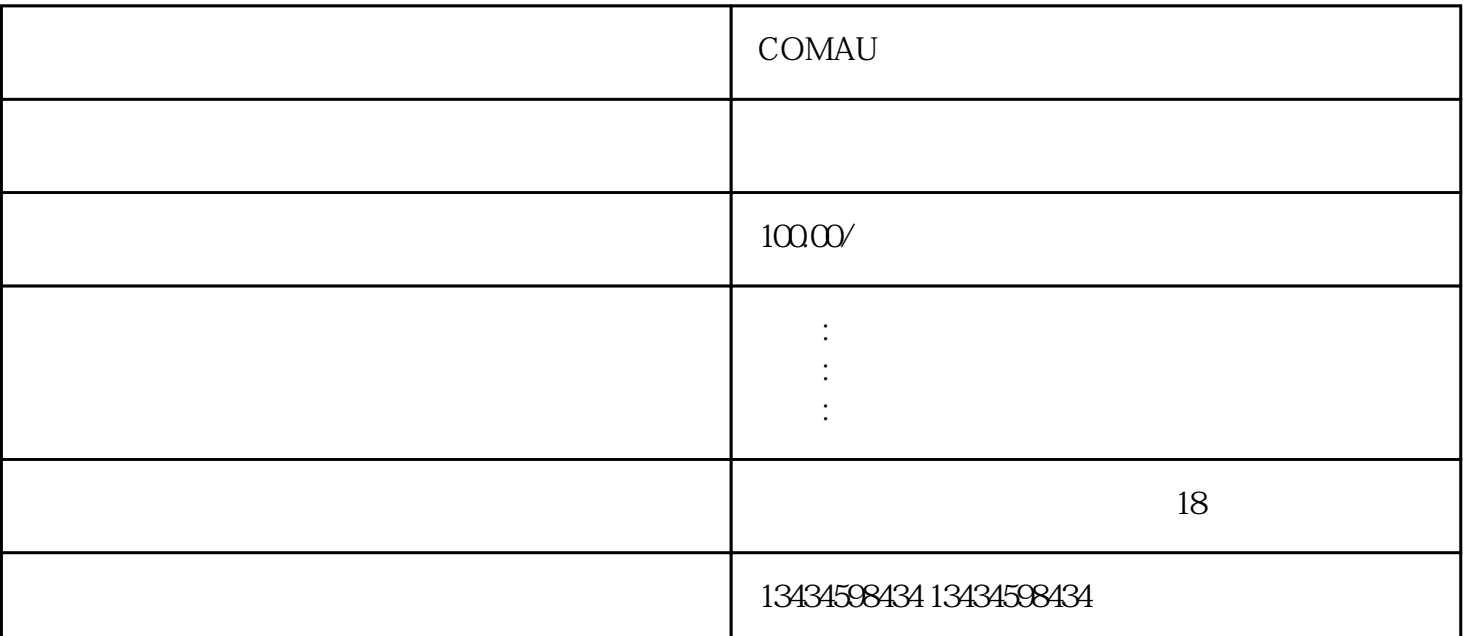

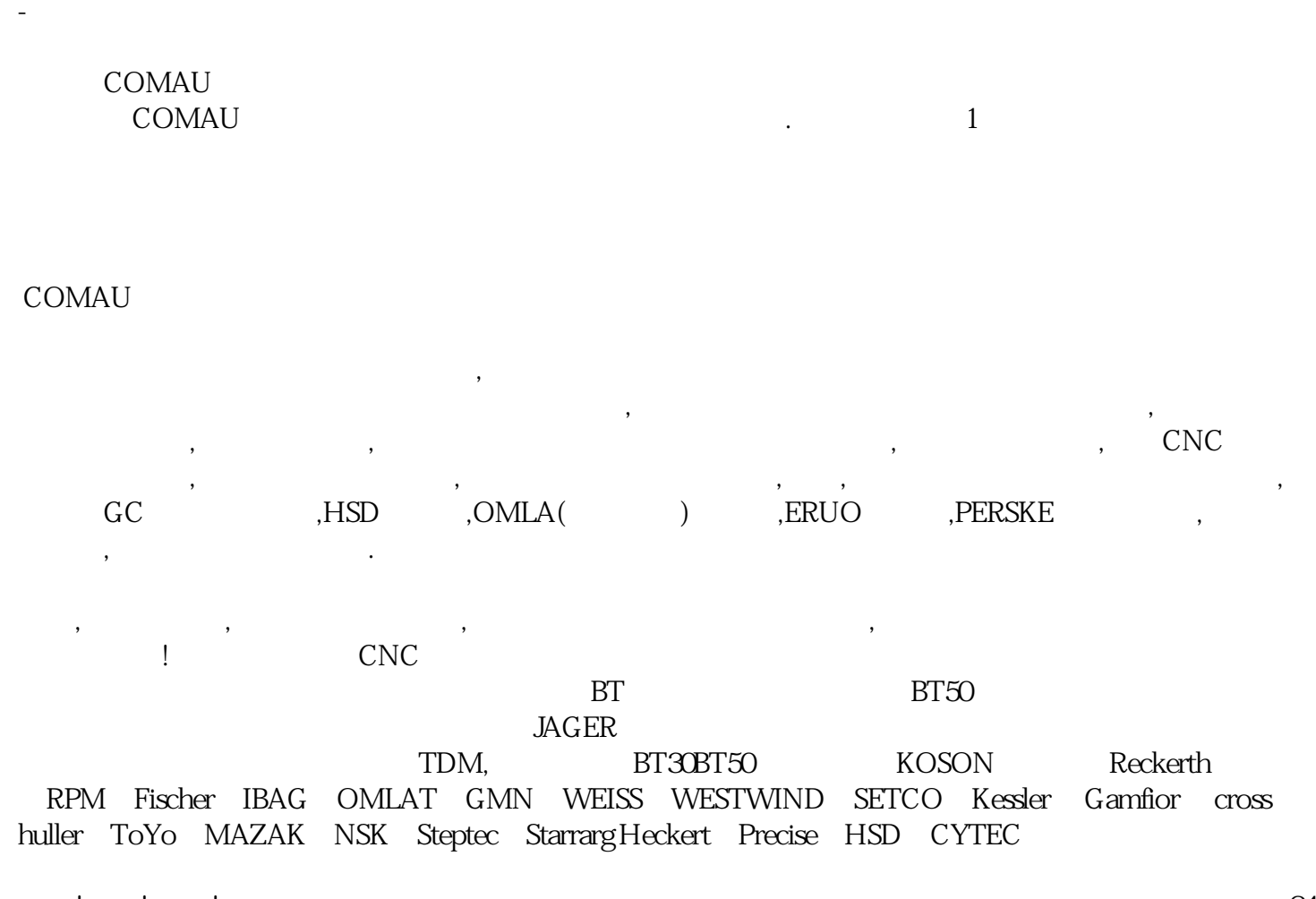

 $\frac{1}{2}$   $\frac{1}{24}$   $\frac{1}{24}$   $\frac{1}{24}$ 000PRM,轴承是高速高精,润滑油是达上千元一罐的,绝非路边摊的修电机的人员可处理!! 因为我们见过太

 $\frac{1}{\sqrt{2\pi}}$  , which are the contract of the contract of the contract of the contract of the contract of the contract of the contract of the contract of the contract of the contract of the contract of the contract of th  $\mathbf{R}$ 

 $\alpha$   $\alpha$  $\mathbf{H}$ 

 $MPC$  1.  $2 \leq$ 1. 150VA 150V 2.CPC  $\rm IC$  and  $\rm I/O$  $\geq$ 位置选择至"原点设置",后打开,按锁模(射胶)键,一直按至警号消失,再将"原点设置"关闭。

 $\frac{a}{1-\frac{a}{1-\frac{a$ 至"调模原始位置"将实际锁模后的尺寸输入。按"输入"键,再按"确认"键。不能输入或修改数据  $\pm$   $\blacksquare$  3"  $\blacksquare$   $\blacksquare$   $\bl$  $INPUT17$ , INPUT17, INPUT17, INPUT17, INPUT17, INPUT17, INPUT17, INPUT17, INPUT17, INPUT17, INPUT17, INPUT17, INPUT17, INPUT17, INPUT17, INPUT17, INPUT17, INPUT17, INPUT17, INPUT17, INPUT11, INPUT11, INPUT11, INPUT11, INPUT1 UT1 INPUT0 1

 $INPUT3$  $\frac{m}{\sqrt{m}}$ 

 $TIM5$  $TIM6$  $TIM24$  $INPUT20$  $TIM24$  MPC  $1\,$   $2\,$ 1. 150VA 150V 2.CPC  $\rm IC$  and  $\rm I/O$  $\geq$ 位置选择至"原点设置",后打开,按锁模(射胶)键,一直按至警号消失,再将"原点设置"关闭。

 $\frac{a}{1-\frac{a}{1-\frac{a$ 至"调模原始位置"将实际锁模后的尺寸输入。按"输入"键,再按"确认"键。不能输入或修改数据  $\pm$   $\blacksquare$  3"  $\blacksquare$   $\blacksquare$   $\bl$  $INPUT17$ , INPUT17, INPUT17, INPUT17, INPUT17, INPUT17, INPUT17, INPUT17, INPUT17, INPUT17, INPUT17, INPUT17, INPUT17, INPUT17, INPUT17, INPUT17, INPUT17, INPUT17, INPUT17, INPUT17, INPUT11, INPUT11, INPUT11, INPUT11, INPUT1 UT1 INPUT0 1

 $INPUT3$  $\frac{m}{\sqrt{m}}$ 

 $TIM5$ 

 $TIM6$  $TIM24$  $INPUT20$ 

 $TIM24"$ 

,  $200\sqrt{240}$